しんきんインターネットバンキング

IBM Trusteer Rapport (ラポート)のアップデートについて

セキュリティソフト「Rapport」のアップデートが 2022 年 1 月 11 日から順次配信さ れます。その際、最新の Rapport のアップデートプログラムを有効化するため、ポップア ップ・メッセージが表示されますので、以下のとおりご対応をお願いいたします。

## Rapport アップデートプログラムの有効化方法

対象となるオペレーティングシステム

- Windows OS

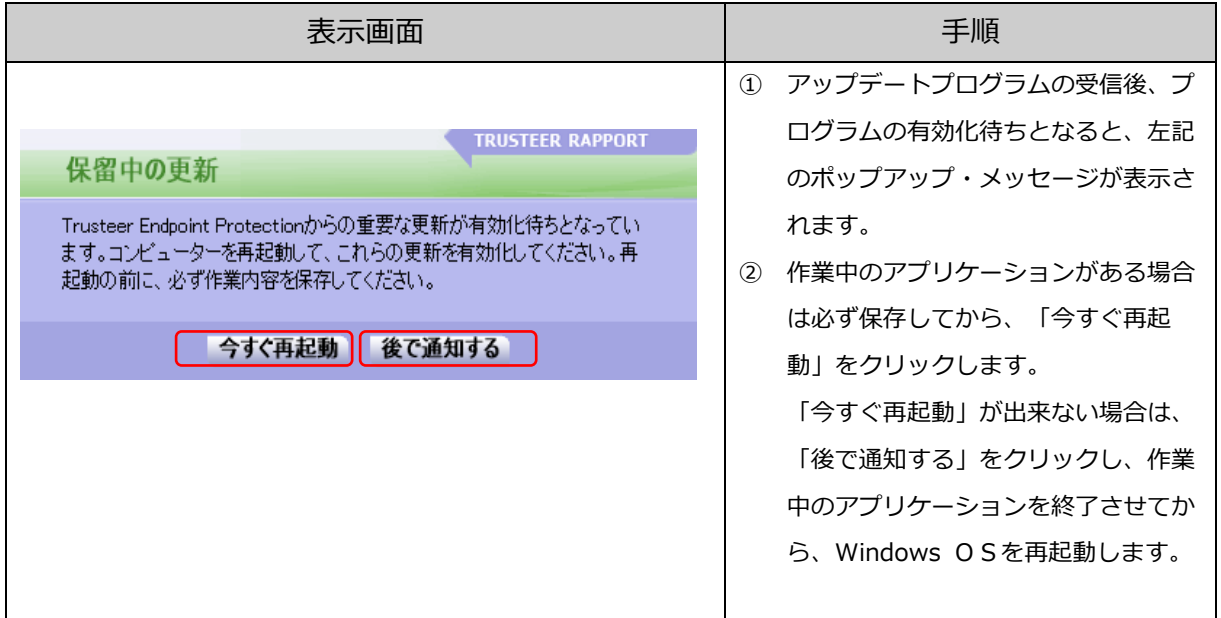

以 上